#### LASER INTERFEROMETER GRAVITATIONAL WAVE OBSERVATORY - LIGO - CALIFORNIA INSTITUTE OF TECHNOLOGY

MASSACHUSETTS INSTITUTE OF TECHNOLOGY

Document Type: **LIGO-T980024-00 - <sup>C</sup>** 3/25/98

## **Data Acquisition Daemon (DAQD) Client-Server Communication Protocol Version 5**

Alex Ivanov

*Distribution of this draft:*

This is an internal working note of the LIGO Project..

**California Institute of Technology LIGO Project - MS 51-33 Pasadena CA 91125** Phone (818) 395-2129 Fax (818) 304-9834

of the LIGO Project..<br>
lifornia Institute of Technology<br>
LIGO Project - MS 51-33<br>
Pasadena CA 91125<br>
Phone (818) 395-2129<br>
Fax (818) 304-9834<br>
E-mail: info@ligo.caltech.edu E-mail: info@ligo.mit.edu<br>
WWW: http://www.ligo.c **Massachusetts Institute of Technology LIGO Project - MS 20B-145 Cambridge, MA 01239** Phone (617) 253-4824 Fax (617) 253-7014 E-mail: info@ligo.mit.edu

WWW: http://www.ligo.caltech.edu/

file /home/aivanov/frames/daqd/doc/com\_prot - printed April 1, 1998

## **1 ABSTRACT**

This is a description of the communication protocol used by the DAQD and the client program. Reliable delivery byte stream socket connection (TCP/IP) is used to send commands and deliver the data.

## **2 KEYWORDS**

### **2.1. ASCII**

The predominant character set encoding of present-day computers. The modern version uses seven bits for each character, whereas most earlier codes (including an early version of ASCII) used fewer. The change to seven bits allowed the inclusion of lowercase letters - a major win - but it did not provide for accented letters or any other letterforms not used in English (such as the German sharp-S or the ae-ligature which is a letter in, for example, Norwegian). It could be worse though. It could be much worse. See EBCDIC to understand how.

### **2.2. Channel Group**

A set of channels. Full channel can be in one and only one channel group.This group's number can be determined with 'status channels' command. Use 'status channel-groups' command to get channel group names versus channel group numbers.

Groups can be used to display channel names selectively or to allow hierarchic channel selection (select group first, then select channel within the group). Grouping is only logical and doesn't affect data processing.

### **2.3. Control Connection**

Stream socket connection established by the client and used to send client command and to receive server response.

### **2.4. Data Connection**

The connection that is used by DAQD to transmit data (either full channels or trend channels) to the client. Could be either separate or the same as the control connection.

### **2.5. Daemon**

The mannels or trend channels) to<br>ction.<br>alized as the acronym "Disk<br>but lies dormant waiting for<br>adition need not be aware that<br>only because it knows that it /day'mn/ or /dee'mn/ (From the mythological meaning, later rationalized as the acronym "Disk And Execution MONitor") A program that is not invoked explicitly, but lies dormant waiting for some condition(s) to occur. The idea is that the perpetrator of the condition need not be aware that a daemon is lurking (though often a program will commit an action only because it knows that it will implicitly invoke a daemon).

### **2.6. DAQD**

Data acquisition daemon. Multi-threaded UNIX program that does a number of tasks, including channel trend calculation and client data request processing.

### **2.7. Full Channel**

Data signal channel (no matter what speed, fast or slow), transmitted as it was sampled on a data collection unit.

### **2.8. Socket**

<networking> The Berkeley Unix mechanism for creating a virtual connection between processes. Sockets interface Unix's standard I/O with its network communication facilities. They can be of two types, stream (bi-directional) or datagram (fixed length destination-addressed messages). The socket library function socket() creates a communications end-point or socket and returns a file descriptor with which to access that socket. The socket has associated with it a socket address, consisting of a port number and the local host's network address.

### **2.9. Trend Channel**

Data channel that represents either of three values (min, max, RMS) calculated on the full channel over one second. Sampling rate for any trend channel is 1 Hz. Every full channel can have either three trend channels or none. This depends on DAQD configuration and it is specified on the server startup. Whether a trend is being calculated for the particular full channel or not can be determined with 'status channels' command.

### **2.10. TCP/IP**

Transmission Control Protocol over Internet Protocol.

The de facto standard Ethernet protocols incorporated into 4.2BSD Unix. TCP/IP was developed by DARPA for internetworking, encompassing both network layer and transport layer protocols.

Note: generic definitions are from the on-line dictionary of computing at http://wfn-shop.princeton.edu/cgi-bin/foldoc

## **3 OVERVIEW**

rinceton.edu/cgi-bin/foldoc<br>
First part is the **protocol** of the<br>
fined in the following section.<br>
ent by the server as specified<br>
cimated (averaged) down to<br>
le (min, max, RMS) values<br>
nsmission format is specified There are two parts to the data communication protocol of DAQD. First part is the protocol of the client requests and the server responses to these requests. This is defined in the following section. Second part is about the definition of the format of the data that is sent by the server as specified by client's request. This data is either full channel data (possibly decimated (averaged) down to the required sampling rate) or trend channel data, which is three-tuple (min, max, RMS) values for each channel, calculated over the period of one second. Data transmission format is specified in the section five.

Protocol allows requests and data transmissions of the on-line or current data, that is arriving each second, or the off-line data, read from the filesystem storage. Each data block carries timestamp in GPS seconds and nanoseconds residual.

## **4 CLIENT REQUEST FORMAT**

### **4.1. Sample requests**

Receive all channels. To understand what channels are configured you will use `status channels' command.

#### **start net-writer "127.0.0.1:8090" all;**

- Receive one channel, specified by name. **start net-writer "204.152.167.20:8090" { "IFO\_LOCK" };**
- Receive two channels. **start net-writer "127.0.0.1:8090" { "IFO\_LOCK" "PEM\_Seis\_4" };**
- Optional data rate can be given for every channel. **start net-writer "127.0.0.1:8090" { "IFO\_LOCK" 32 "PEM\_Seis\_4" 16 };**
- IP address is optional -- DAQD will connect to the client's IP address. **start net-writer "8090" all;**
- Port number is optional too -- DAQD will use control connection to send the data. **start net-writer all;**
- Receive last 15 seconds of data for all configured channels. **start net-writer "127.0.0.1:8090" 15 all;**
- Receive data for all channels for time period given in GPS time (570219219 seconds) and the period (3600 seconds here):

#### **start net-writer "127.0.0.1:8090" 570219219 3600 all;**

- Receive trend data on-line for one channel on port 9999. **start trend net-writer "9999" { "IFO\_DMRO" };**
- Receive data *frames* for time period: **start frame-writer 570219219 2 all;**
- Stop network writer (this will disconnect data connection from the DAQD side). **kill net-writer 123123;**
- Determine protocol version. I will increase version number when I change the protocol. **version;**
- the DAQD side).<br>
In I change the protocol.<br>
d channel group numbers. Get the number of configured channels, channel names, rates and channel group numbers. **status channels;**
- Get the number of channel groups, channel group numbers and names. **status channel-groups;**

• Close control connection.

#### **quit;**

As you can see from the examples, various forms of data request command all start with 'start netwriter' keywords. Absolutely any command ends with semicolon. Following optional parameter is the TCP/IP address ((IP address, TCP port) tuple) given in the format, where IP address is separated from the TCP port by colon. It is very important to enclose the address in double quotes, this makes it a token of string type. Semantically this address is the destination where requested data will be sent. Server establishes a connection to that address and sends data. After all data is sent server disconnects. If IP address is omitted, server will determine it from the clients request. If the address parameter is omitted, server will not be establishing new connection. It will use the connection on which it received the request (control connection) instead to send the data. Data will follow server's positive response to the client request.

After the optional address parameter there could be up to two time arguments. First is the timestamp, which is the first second of the requested data (in GPS seconds). Second time argument is the number of seconds (time period) for which the data is requested. The timestamp can be omitted; time period argument then indicate how many seconds of data up to current time is requested. If both time arguments are omitted, then the data is sent on-line, continuously until either client or server disconnects.

The last block of parameters in the net-writer start request is the channel names and sampling rates definition. The simplest form of this is 'all', which instructs DAQD to send data for all configured data channels. Client should use 'status channels' command to get channel names and rates, so it can parse the data it receives from the server.

Channels could be specified by name, as seen from the examples; optional sampling rate (in Hertz) can be specified after the channel name. Rate can be different for different channels in the configuration set, could also be omitted for some of the channels (or for all channels). Rate must lie between 1 and the channel actual rate and be a power of two.

### **4.2. Request to get on-line data.**

The 'start net-writer' command with no time arguments will send you data on-line or continuously until either you or the DAQD disconnects. DAQD wouldn't normally disconnect unless something happens (like it is being shutdown or similar).

**'start' 'net-writer' optional\_address channel\_names;**

### **4.3. Request to get off-line data**

Example 18 and the data for specific time<br>ting the data for specific time<br>nly one time argument, sends<br>nmes;<br>ames; If you specify time arguments (one or both of them) you will be getting the data for specific time period. There are two forms of this command. First form, with the only one time argument, sends the data for last number of seconds. Another form has two time arguments that specify the first second to be sent and the length of the transmission in seconds.

#### **'start' 'net-writer' optional\_address period\_seconds channel\_names;**

**'start' 'net-writer' optional\_address gps\_start\_time period\_seconds channel\_names;**

#### **4.4. Server response**

*Positive response* is always starts with '0000', i.e. it is literally four ASCII zero digit characters. After that server sends net-writer ID. Net writer ID is unsigned long integer, which is sent in ASCII as eight hexadecimal digits. For instance, '0023aef3'. Client must read this ID and can keep it to be able to use in 'kill net-writer' command.

*Negative response* is always four bytes -- any four ASCII hexadecimal digit combination except '0000'. Error codes are defined in 'daqc.h' header file. See Appendix 3 "error codes" on page 11.

### **4.5. Status Channels command**

'status channels' command is used to determine server clock rate, how many full channels there are configured, channel names, rates, whether trend is calculated for a channel or not and the channel group numbers. Server will send all that data on the control connection. Format is specified in the Appendix 2 server transmission grammar.

#### **status channels;**

### **4.6. Status Channel Groups command**

'status channel-groups' command is used to get the list of channel group numbers and channel group names. Channel group number should be matched with the corresponding number in the data received with 'status channel' command to get channel group name for certain channel.

#### **status channel-groups;**

#### **4.7. Version command**

Can be used to check communication protocol version to avoid situations when old client is run against the newer DAQD server and the new server has significant changes in the communication protocol. Server will send version number on the control connection right after the positive response ('0000'). Version number transmission is represented as four ASCII hexadecimal digits.

**version;**

### **4.8. Kill net-writer command**

control connection, so if the<br>, sending 'kill net-writer'<br>any data transmission from<br>AQD to disconnect the socket This command is used to close data connection. This will not affect control connection, so if the control and data connections are the same stream socket connection, sending 'kill net-writer' command will not disrupt the actual socket connection, but will stop any data transmission from the DAQD for the specified net-writer ID. 'kill net-writer' causes DAQD to disconnect the socket if data connection is separate from the control connection

**kill net-writer <ID>;**

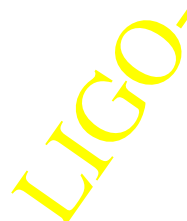

### **4.9. Quit command**

Used to close control connection from the server side. Server will just close the socket, no response to 'quit' command is sent.

**quit;**

### **4.10. Trend data request**

Trend data request is syntactically similar to the full channel data request, except that there is 'trend' keyword used to indicate that the trend data is needed:

#### **start trend net-writer all;**

#### **start trend net-writer {"IFO\_DMRO.min" "IFO\_DMRO.max" "IFO\_DMRO.rms"};**

Trend channel names are constructed by sticking one of the three predefined suffixes to the full channel name. Suffixes are:

- '.min': Minimal sample over the period of one second
- '.max': Maximal sample over the period of one second
- '.rms': Root Mean Square of samples over the period of one second.

Client should check if the trend is calculated for the channel, looking at the 'status channels' command data Trend Flag for each channel. If this flag is not set, then the trend is not calculated for the channel and your 'start trend net-writer' request will fail.

You shouldn't put data rate in 'start trend net-writer' command.

### **4.11. Request to get frames**

Request to get data in frame format, described in LIGO-T970130-05-E, Specification of a Common Data Frame Format for Interferometric Gravitational Wave Detectors.

There is no capability to receive frame online.

Request to get frames for last number of seconds is not supported.

Request format is:

#### **'start' 'frame-writer' optional\_address gps\_start\_time period\_seconds 'all';**

econds 'all';<br>trol connection Server sends<br>ollowing block header, frame<br>is a frame file read from disk.<br>neader has only GPS field<br>e frame data. Frame data Server replies with positive ACK and sends net-writer ID on the control connection. Server sends data on the data connection the in data format specified on page 7. Following block header, frame data is sent (field **Data** on Figure 1: Data Transmission). Frame data is a frame file read from disk. Frame file has one frame one second long. Timestamp in the block header has only **GPS** field valid, **Nsec** field is not set. Valid timestamp can be retrieved from the frame data. Frame data length equals **Blen** - **Hlen**.

## **5 SERVER DATA TRANSMISSION FORMAT**

Channel data transmission is sent by DAQD in the response to 'start net-writer' or 'start trend netwriter' command. Data is sent on the data connection. Control connection is used to send command to DAQD and receive response. Data connection and control connection could be the same network connection. In that case DAQD data transmission will follow positive server response defined by the control connection communication protocol, See 4.4. "Server response" on page 5..

Data is transmitted in blocks. Each data block is preceded with the block header. The very first four bytes of the transmission is the number of blocks in the transmission.

Generic format of the data transmission is shown in Figure 1: Data Transmission.All data is in binary form. Protocol components are defined as:

- **Blocks**: Number of transmission blocks. This number would be zero if data is sent on-line.
- **Blen**: Block length. Size of the block in bytes. Does not include size of Blen.
- **Hlen**: Header length. Size of the header in bytes, includes size of Hlen.
- **GPS**: Timestamp of the first data sample in the block, measured in seconds since GPS time origin
- **Nsec**: Nanosecond residual of GPS timestamp.
- **Data**: channel (full or trend) data, as requested by 'start net-writer' command. The order of the channels is the same as in the channel definitions section of 'start net-writer' command. So, for each channel defined in the 'start net-writer' command there will be Rate \* 2 bytes of data. 'Rate' equals to the required sampling rate, if specified for the data channel. If rate was not specified, channel sampling rate is used, as configured in DAQD and accessible via 'status channels' command.

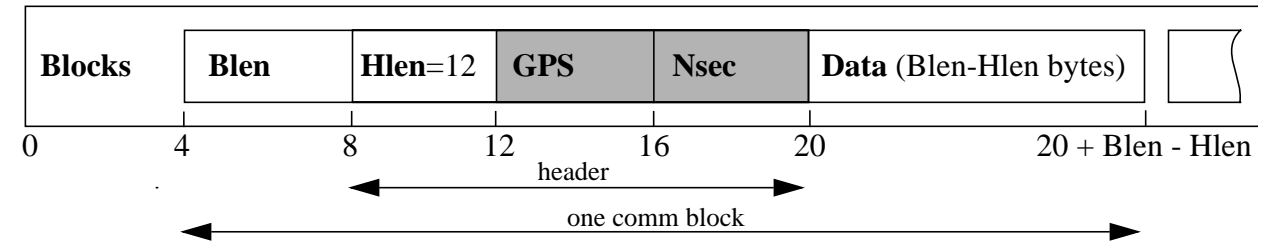

#### **Figure 1: Data Transmission**

### **5.1. Zero length block**

qual to 'Hlen'. This means<br>can't access data for the time<br>isons, but for the normal<br>middle of the transmission.<br>e data for first second (in the<br>data for the third second. Cli-Zero length block is the communication block for which **'Blen'** is equal to **'Hlen'**. This means there is no data being sent. DAQD sends zero length block when it can't access data for the time specified in the block header. This could happen for a number of reasons, but for the normal server operation it shouldn't. Zero length block could be sent in the middle of the transmission. Say, you requested data for three seconds: it is possible to receive the data for first second (in the first transmission block), then receive zero length block and receive data for the third second. Client should be prepared to handle events like the one just described.

#### **5.2. Full channel data**

Full channel data is requested by 'start net-writer' command.

Full channel data should be interpreted as 16 bit signed integer. This is data type 'short' in C, C++ or Java. Let's call such value a sample. There is certain number of samples sent for each requested channel. Channels are requested in the channel\_names section of the 'start net-writer' command. This could be either 'all' or the channel names and, possibly, rates enclosed in curly braces:

#### **start net-writer all;**

#### **start net-writer {"IFO\_DMRO" "IFO\_CMRO" 16};**

#### **Figure 2: Two Forms of 'start net-writer' Command**

For 'all' channels, channel order and sample rate of the data is the same as in the response to 'status channels' command (or as configure in DAQD). For the second form, where channel names and rates are specified, channel order and sample rate in the data transmission is exactly as specified by the command. For instance, for the second command in Figure 2: Two Forms of 'start netwriter' Command, length of '**Data**' would be 16K + 16 samples and there would be 16K samples sent first for IFO\_DMRO channel and after that there would be 16 samples of data sent for IFO\_CMRO channel.

Now, in the example above IFO\_CMRO channels is the fast data channel, meaning that its rate is 16 KHz. In this case DAQD does data decimation, which is, actually, data averaging. For the case above, it will average every 1K samples of IFO\_CMRO channel data to get one data transmission sample.

#### **5.3. Trend channel data**

Trend channel data is requested by 'start trend net-writer' command.

Again, the principal for the understanding the '**Data**' format is the same as for the full channel data. You shouldn't really specify sampling rate in the 'start trend net-writer' command ever, since it can't be anything else than 1. Data rate is the same for '.min' and '.max' channels, but it is different for '.rms' channel. '.min' and '.max' values are 32bit signed integers, type int in  $C, C++$ and Java (at least on Solaris 2.5). '.rms' channel is 64bit double precision IEEE 754 floating point value, type double in C, C++, Java.

S for full channel data stream. For the 'all' channels configuration, the channel order is the same as for full channel data stream. Within one full channel, the order of trend channels is as follows: '.min', '.max', '.rms', This' order is very much preferred by DAQD. There will be less processing done for (min, max, rms) than for (rms, max, min).

# **APPENDIX 1 CLIENT REQUEST GRAMMAR**

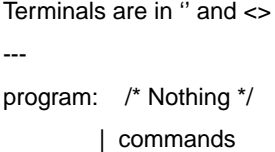

commands: command ';' commands command: start | trend | frame | stop | 'version' | 'status' 'channels' start: 'start' 'net-writer' optional\_address optional\_times channel\_names trend: 'start' 'trend' 'net-writer' optional\_address optional\_times channel\_names frame: 'start' 'frame-writer' optional\_address gps\_start\_time period\_seconds 'all' optional\_times: /\* Nothing \*/

| gps\_start\_time period\_seconds

| period\_seconds

gps\_start\_time: <timestamp given in seconds measured from GPS time origin> period\_seconds: <unsigned long integer; the number of seconds> optional\_address: /\* Nothing \*/

| "IP-address:port number" // "127.0.0.1:9090" for instance

| "IP-address" // for example "127.0.0.1"

| "port number" // for example "9090"

channel\_names: 'all'

| '{' distinct\_channel\_names '}'

optional\_rate: /\* Nothing \*/

| <unsigned long integer, should be less than or equal to the corresponding channel rate and must be power of two>

distinct\_channel\_names: /\* Nothing \*/

| channel\_name optional\_rate distinct\_channel\_names

channel\_name: <string in double quotes, for example "IFO\_Lock">

stop: 'kill' 'net-writer' net\_writer\_id

net\_writer\_id: <unsigned long decimal integer number sent by the DAQD in response to 'start' command>

## **APPENDIX 2 SERVER TRANSMISSION GRAMMAR**

This defines datastream from DAQD to the client program supported by DAQD

net-writer ('start net\_writer' and 'start trend net-writer' commands)

LIGO-DRAFT ========================================================================= 'long(0)' means 'long' token that has value '0' 'byte{N}' means 'N' bytes, where 'N' is an integer expression 'long' and 'byte' are terminals (in fact, terminal variables here) -- stream: num\_of\_blocks blocks num\_of\_blocks: long(0) // unknown length (online data feed) | long blocks: /\* Nothing \*/ | block blocks block: length header data

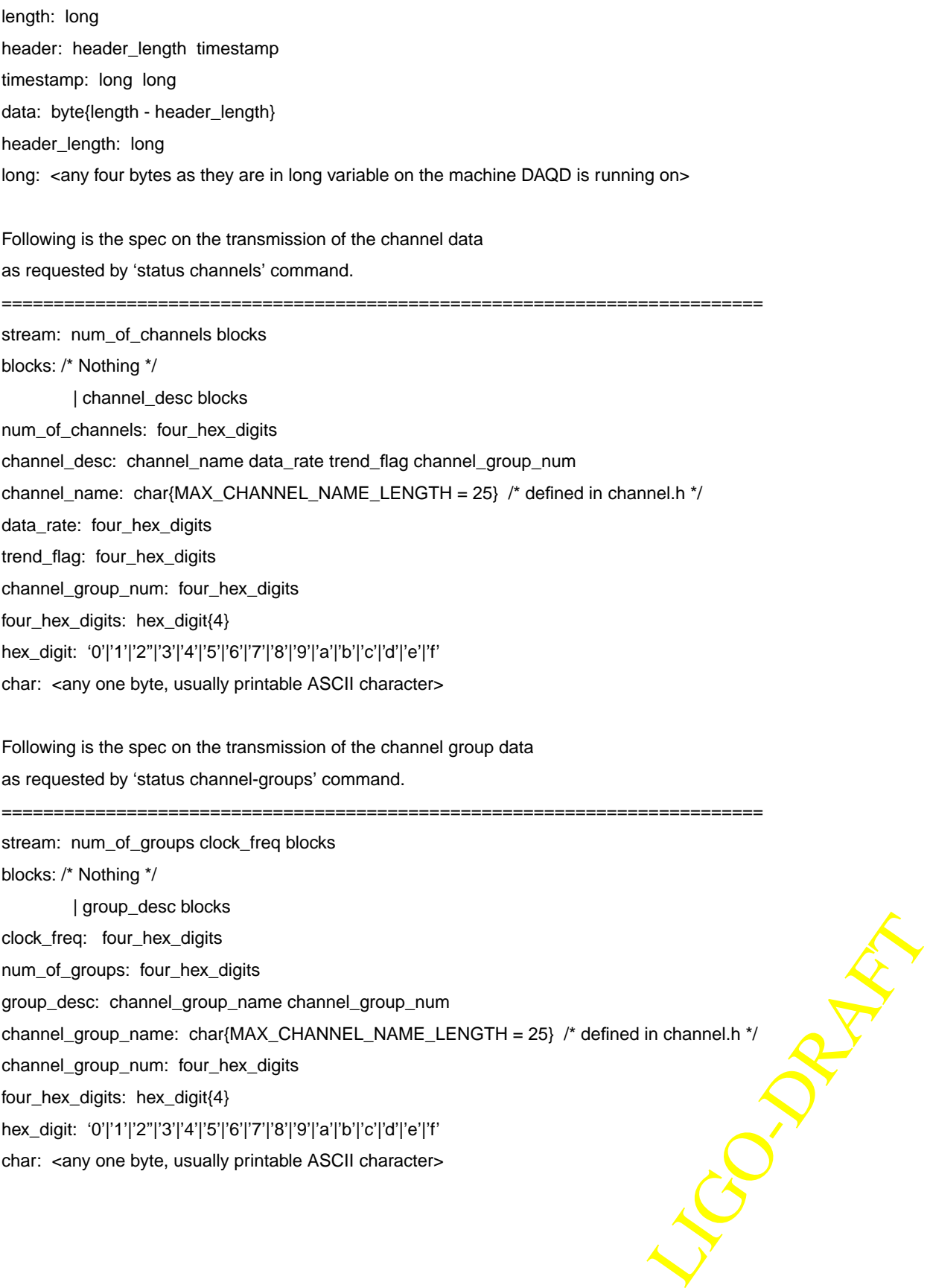

## **APPENDIX 3 ERROR CODES**

#### **Table 1: Communication Errors**

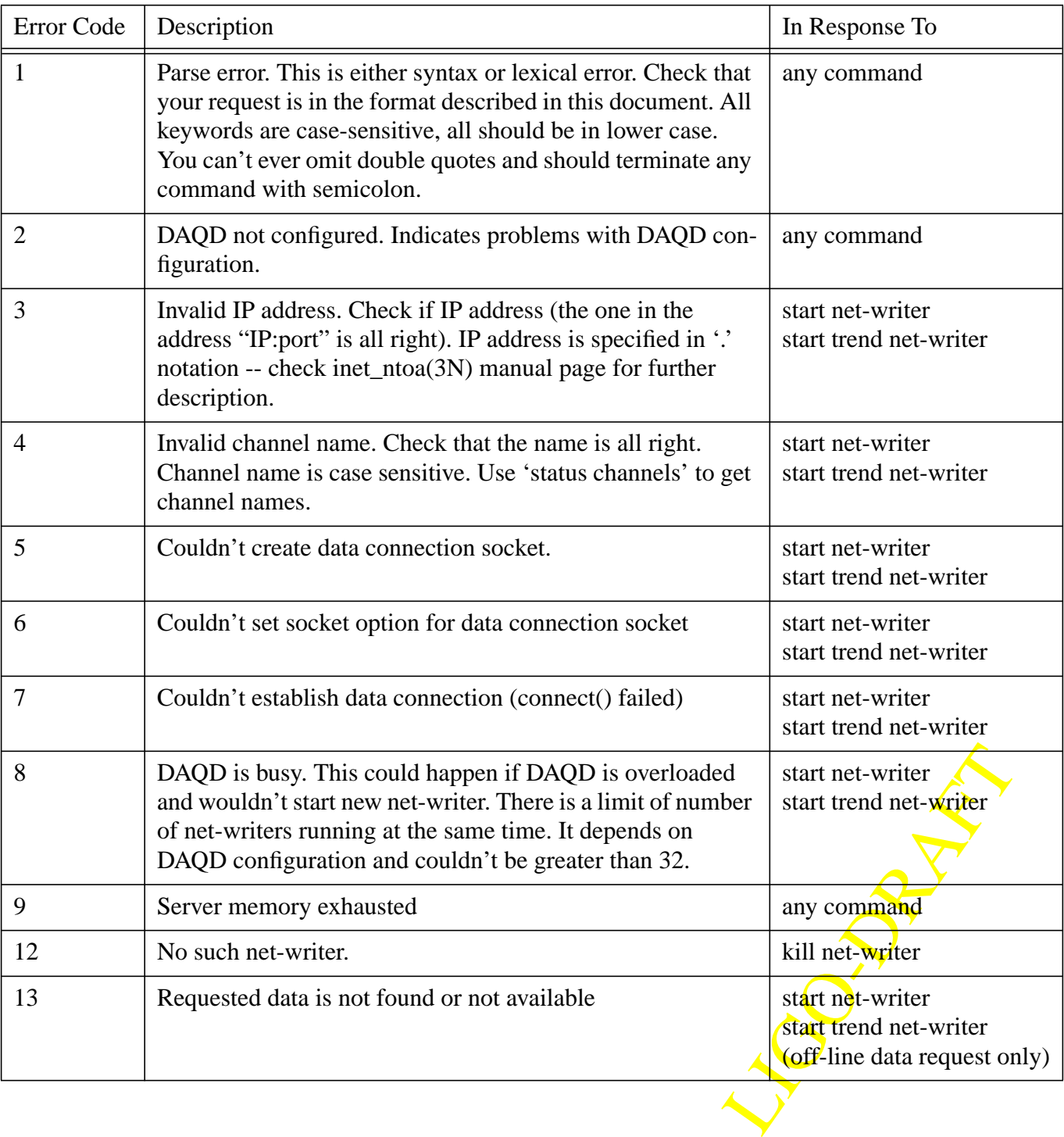

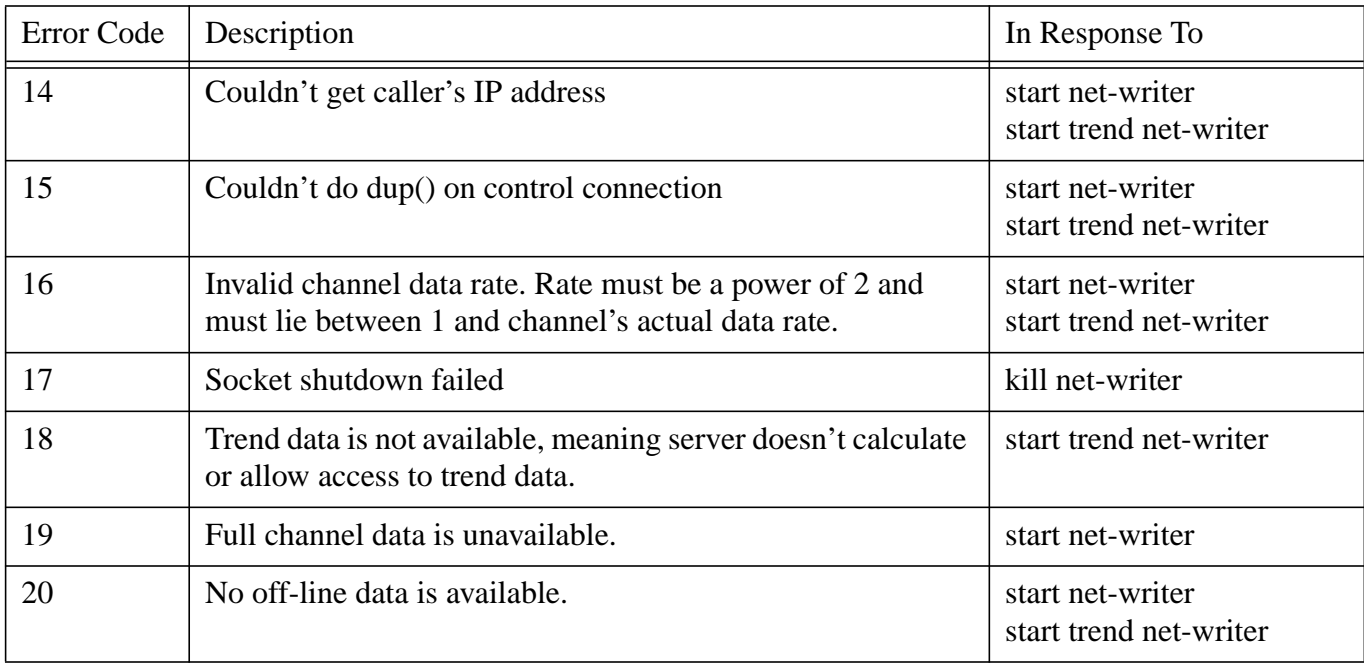

#### **Table 1: Communication Errors**

LIGO-DRAFT